## [Ssl-vpn](http://goto.ozracingcorp.com/go.php?q=Ssl-vpn 200 Admin Guide) 200 Admin Guide [>>>CLICK](http://goto.ozracingcorp.com/go.php?q=Ssl-vpn 200 Admin Guide) HERE<<<

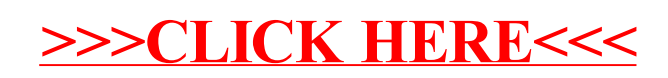